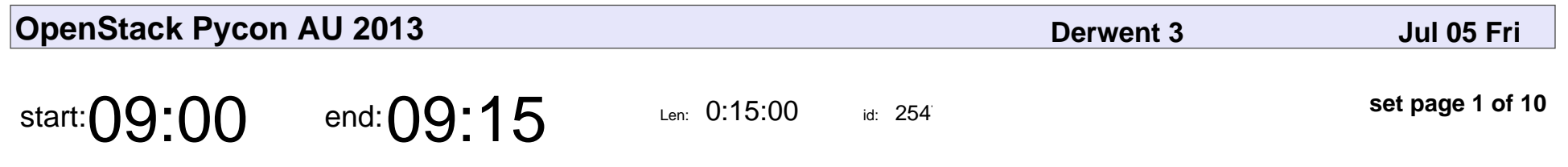

OpenStack Miniconf Opening

#### OpenStack Miniconf Opening

Veyepar: TalkSigns.rfxml

**OpenStack Pycon AU 2013**

**set page 1 of 10**

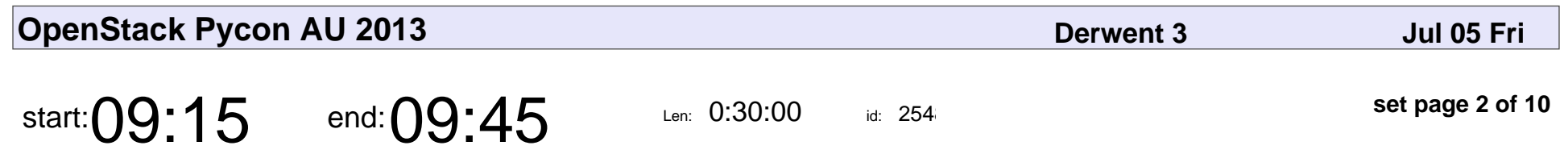

WTF is OpenStack

Tim Serong

# WTF is OpenStack Tim Serong

Veyepar: TalkSigns.rfxml

**OpenStack Pycon AU 2013**

**set page 2 of 10**

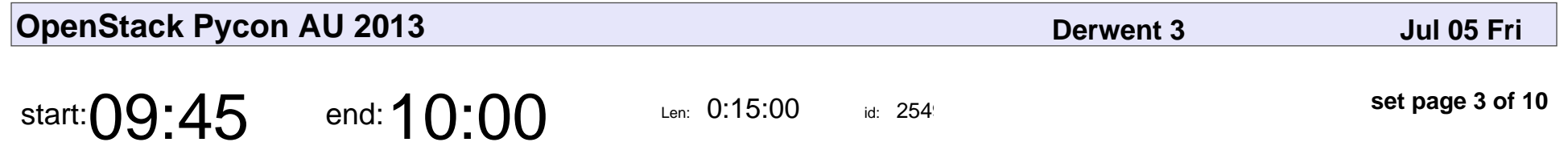

Hack Session Setup and Overview

#### Hack Session Setup and Overview

Veyepar: TalkSigns.rfxml

**OpenStack Pycon AU 2013**

**set page 3 of 10**

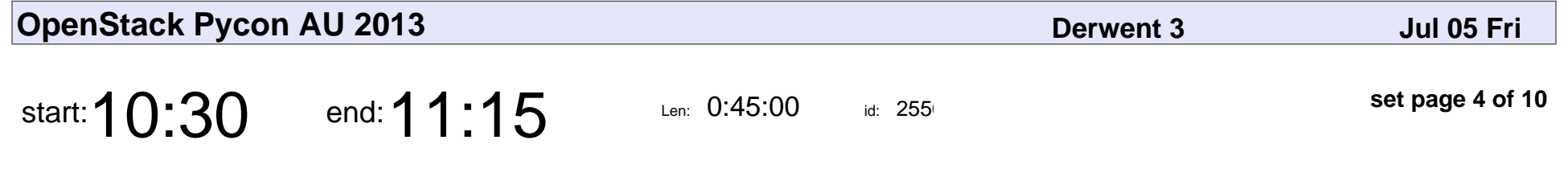

Deploying OpenStack using OpenStack

Robert Collins

Deploying OpenStack using OpenStack

## Robert Collins

Veyepar: TalkSigns.rfxml

**OpenStack Pycon AU 2013**

**set page 4 of 10**

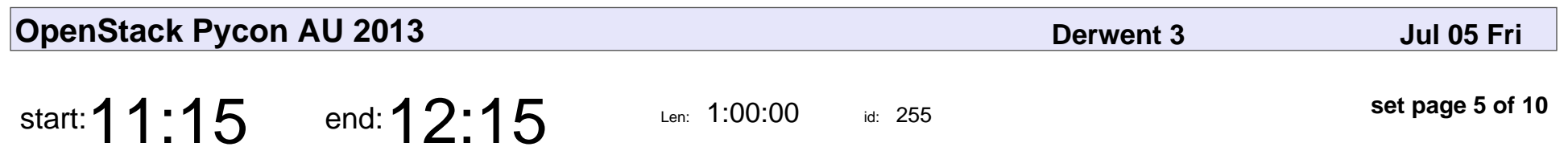

Nova v3 API

Christopher Yeoh

# Nova v3 API Christopher Yeoh

Veyepar: TalkSigns.rfxml

**OpenStack Pycon AU 2013**

**set page 5 of 10**

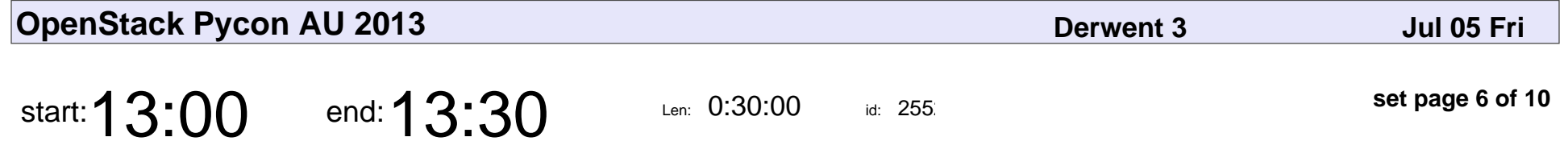

Testtools and Test Repository - the Python test frameworks OpenStack uses

Robert Collins

Testtools and Test Repository - the Python test frameworks OpenStack uses

## Robert Collins

Veyepar: TalkSigns.rfxml

**OpenStack Pycon AU 2013**

**set page 6 of 10**

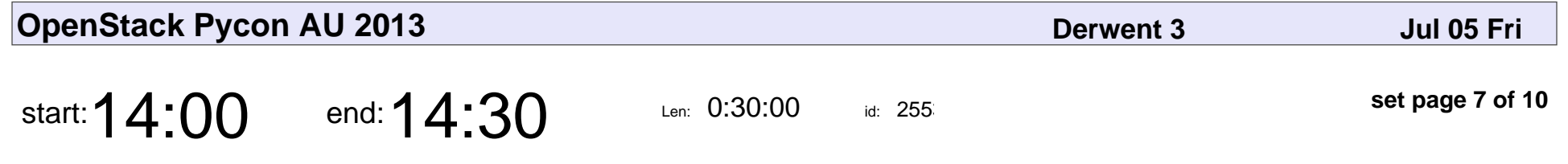

Getting Started with OpenStack Development

Robert Collins

Getting Started with OpenStack Development

## Robert Collins

Veyepar: TalkSigns.rfxml

**OpenStack Pycon AU 2013**

**set page 7 of 10**

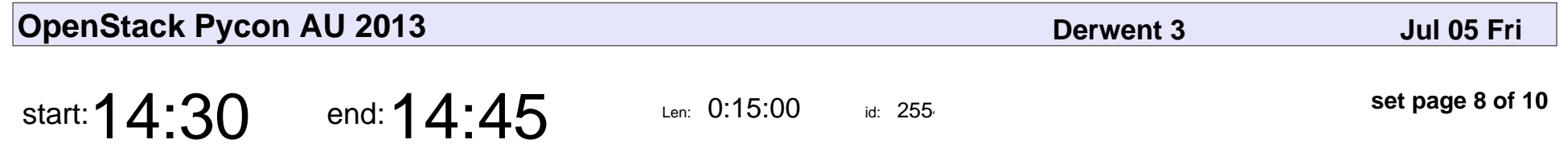

Introduction to OpenStack Hackfest

Introduction to OpenStack Hackfest

Veyepar: TalkSigns.rfxml

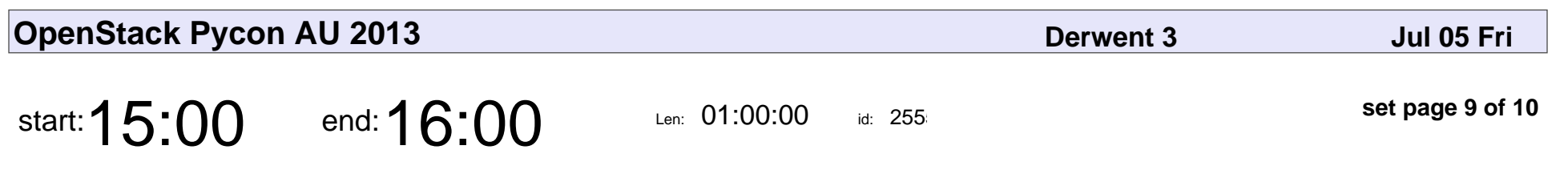

Openstack on OpenSUSE

Tim Serong

#### Openstack on OpenSUS

## Tim Serong

Veyepar: TalkSigns.rfxml

**OpenStack Pycon AU 2013**

**set page 9 of 10**

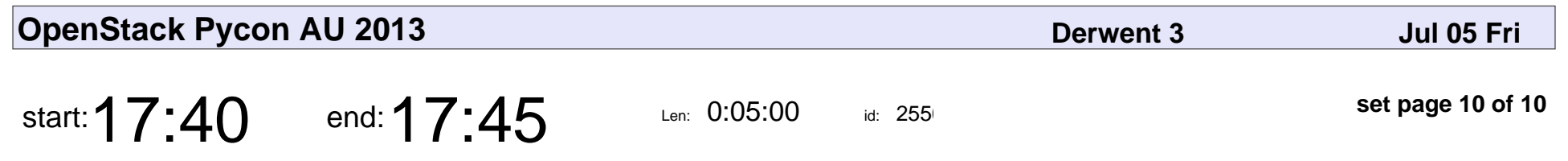

OpenStack Miniconf Close

#### OpenStack Miniconf Close

Veyepar: TalkSigns.rfxml

**OpenStack Pycon AU 2013**

**set page 10 of 10**